**FACULDADE DE ENGENHARIA CIVIL, ARQUITETURA E URBANISMO - FEC - UNICAMP**

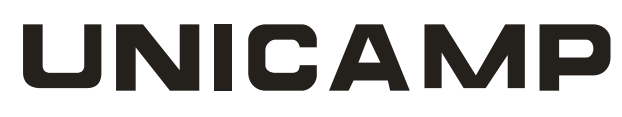

Fernando Primante dos Santos (Bolsista CNPq) **Cantadora: Prof. Dr. Lucila Chebel Labaki fernandoprimante@gmail.com [lucila@fec.unicamp.br](mailto:lucila@fec.unicamp.br)**

**Co-orientadora: Msc. Carla F.B. Teixeira cafbt@yahoo.com.br**

**Universidade Estadual de Campinas – UNICAMP, Campinas - SP Faculdade de Engenharia Civil, Arquitetura e Urbanismo - FEC Departamento de Arquitetura e Construção - DAC**

**Palavras chaves:** Softwares – Desempenho Energético – Simulação Computacional

 Devido ao interesse de muitos países em economizar energia elétrica, foram criados alguns softwares de simulação da envoltória de edificações. O software EnergyPlus realiza a análise da carga térmica e energética de uma construção, situada em diferentes locais, através de simulações computacionais, bastando apenas conhecer a geometria da edificação e as propriedades dos materiais que foram ou serão utilizados em sua construção e dispor do arquivo climático do local onde será aplicada a simulação. Assim, com a simulação do projeto de uma edificação, pode-se alterá-lo de forma a obter uma construção que possua uma alta eficiência energética, ou seja, uma construção em que o consumo de energia seja sensivelmente reduzido. A aplicação de técnicas de resfriamento passivas mostrou-se uma excelente alternativa, uma vez que propiciam razoável redução de temperatura interna, utilizando o mínimo de energia possível.

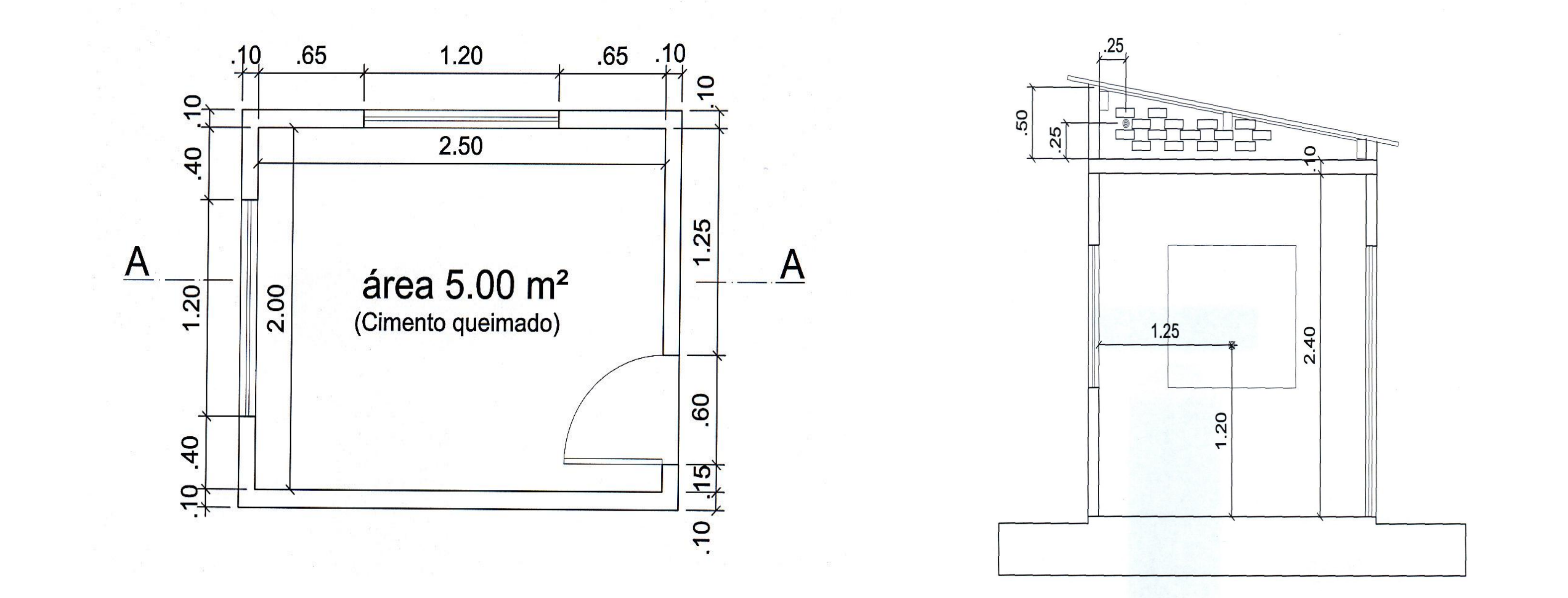

# **Resumo**

# **Estudo de Softwares para Análise de Desempenho Energético em Edficações**

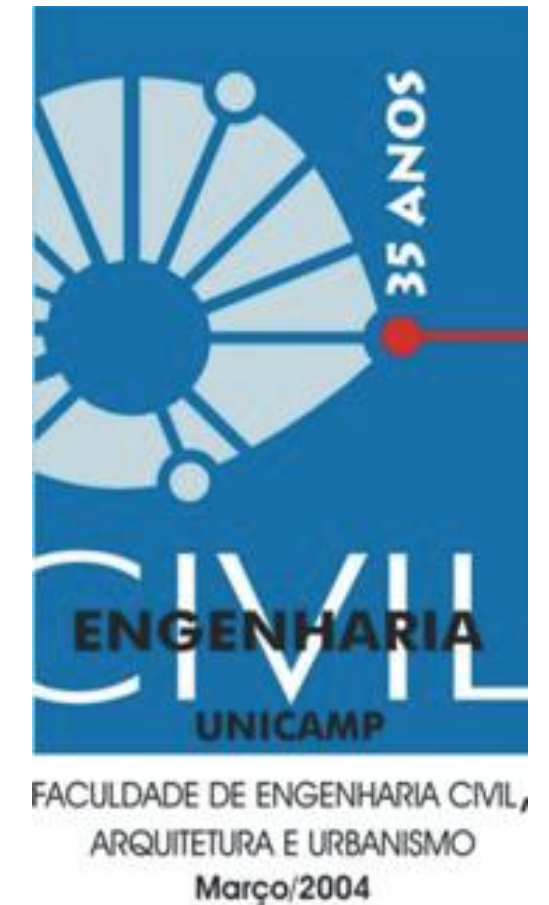

Figura 1 – Técnica radiante.

#### **Metodologia**

 O primeiro passo foi coletar informações a respeito dos materiais que constituíram as 3 células-teste onde em cada uma foi aplicada uma técnica passiva diferente, sendo elas: radiante, reflexiva e evaporativa. A quarta célula-teste foi utilizada como referência para as demais. Os valores das absortâncias térmica, solar e visível, bem como condutividade e calor específico foram necessários para as simulações e eles foram obtidos na NBR 15520. A figura 4 mostra as dimensões das células-teste. Para o caso da técnica evaporativa investigou-se a adaptação de um aparelho de ar condicionado que forneça umidade para reproduzir a técnica.

# **Resultados e Discussão**

 Analisando os resultados obtidos das comparações, de forma geral podese dizer que o software EnergyPlus é uma ferramenta de grande utilidade para a simulação computacional de edificações, embora, no caso desta pesquisa encontrou-se o problema da não existência de um arquivo climático para a cidade de Campinas. As figuras 1, 2, 3 e 5 mostram os valores das temperaturas internas das telhas (TT) para as técnicas radiante, reflexiva, de referência e evaporativa respectivamente.

# **Agradecimentos**

 Agradeço ao CNPq pelo apoio financeiro, a orientação da Profa. Dra. Lucila Chebel Labaki pela oportunidade e pelo incentivo e também a Doutoranda

### MsC. Carlo F.B. Teixeira pela ajuda e disponibilidade durante a pesquisa.

#### Figura 3 – Caso de referência.

Figura 4 – Croqui das células-teste com as dimensões utilizadas na simulação. Medidas em metros e croqui sem escala.

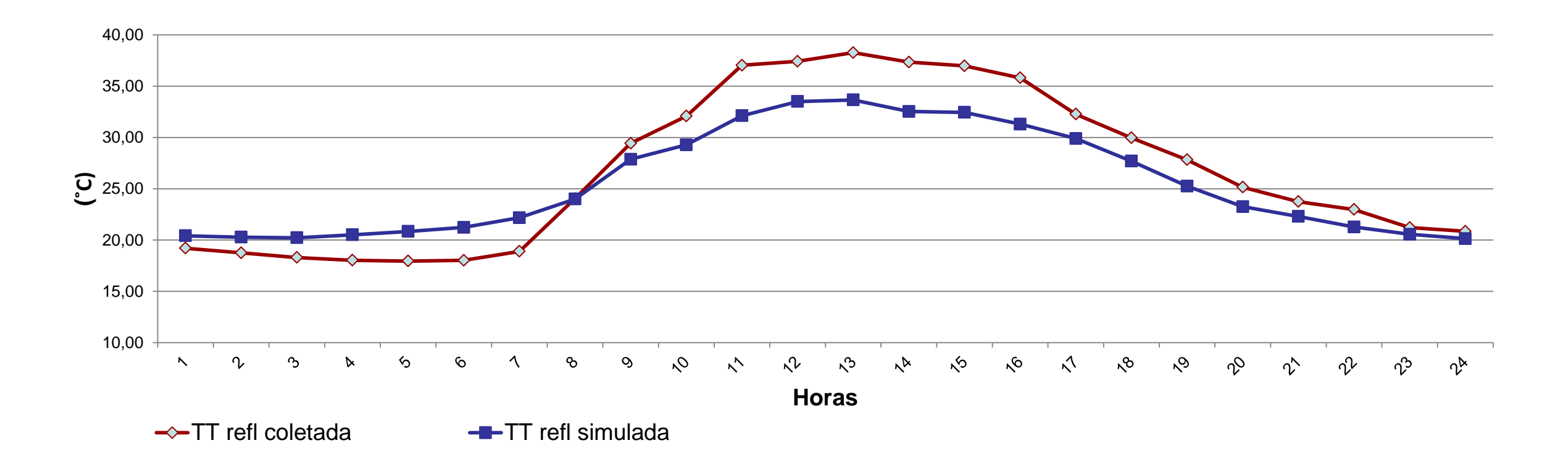

Figura 2 – Técnica reflexiva.

Figura 5 – Técnica evaporativa.

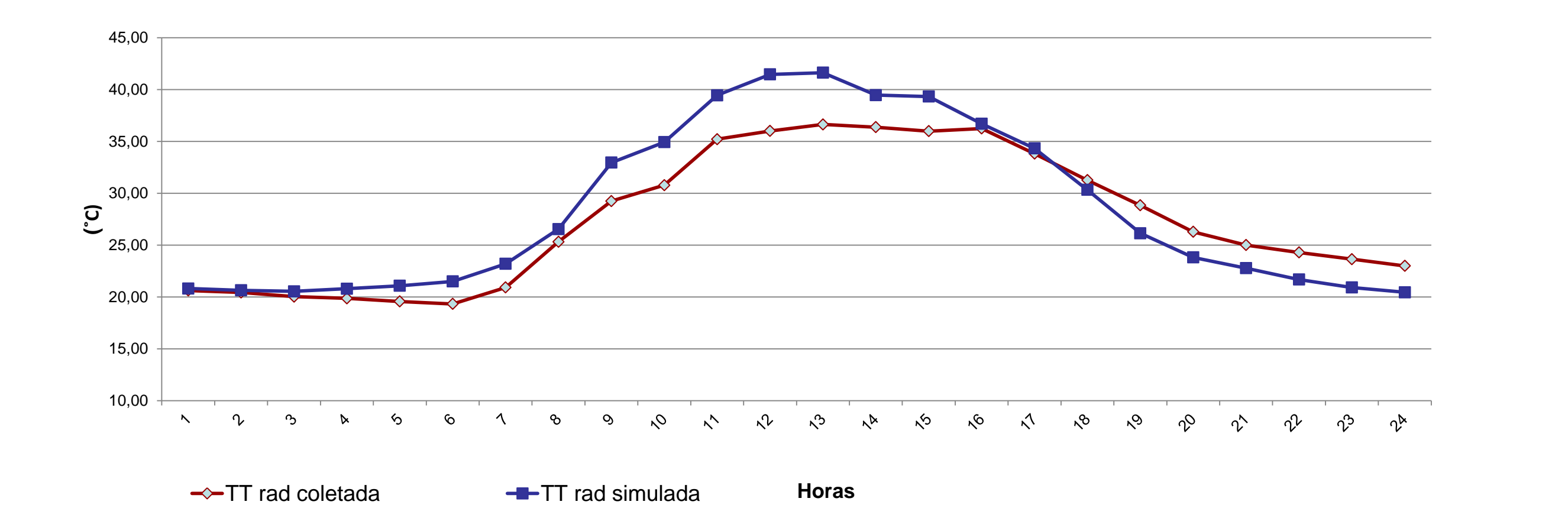

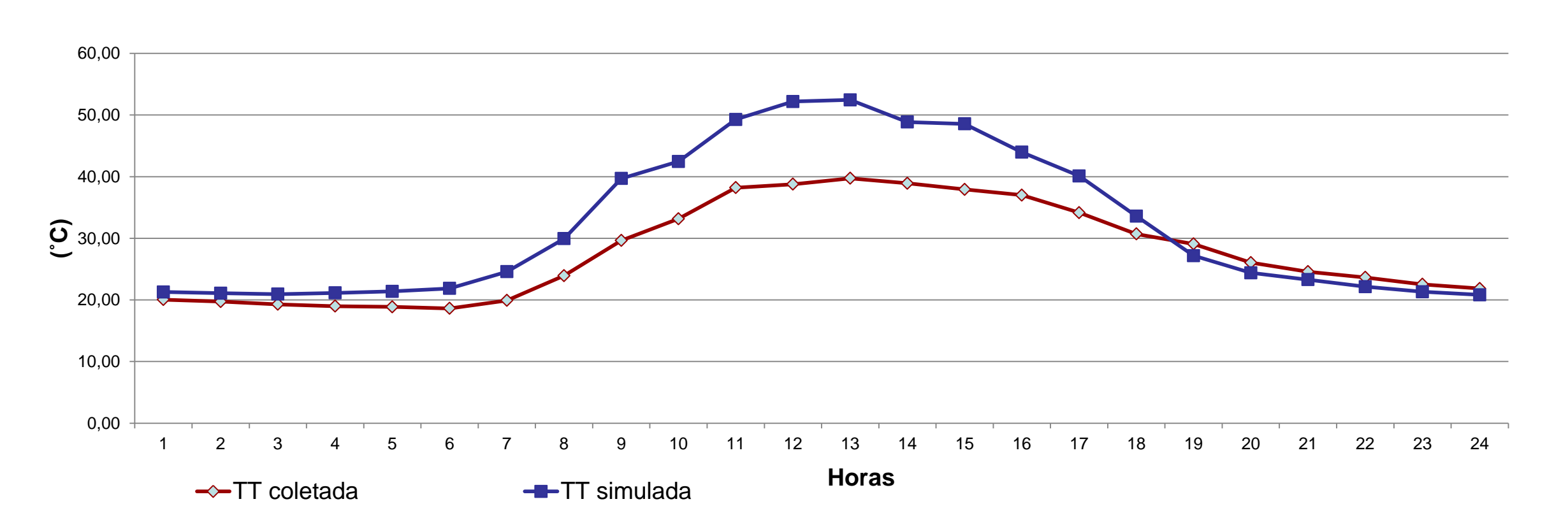

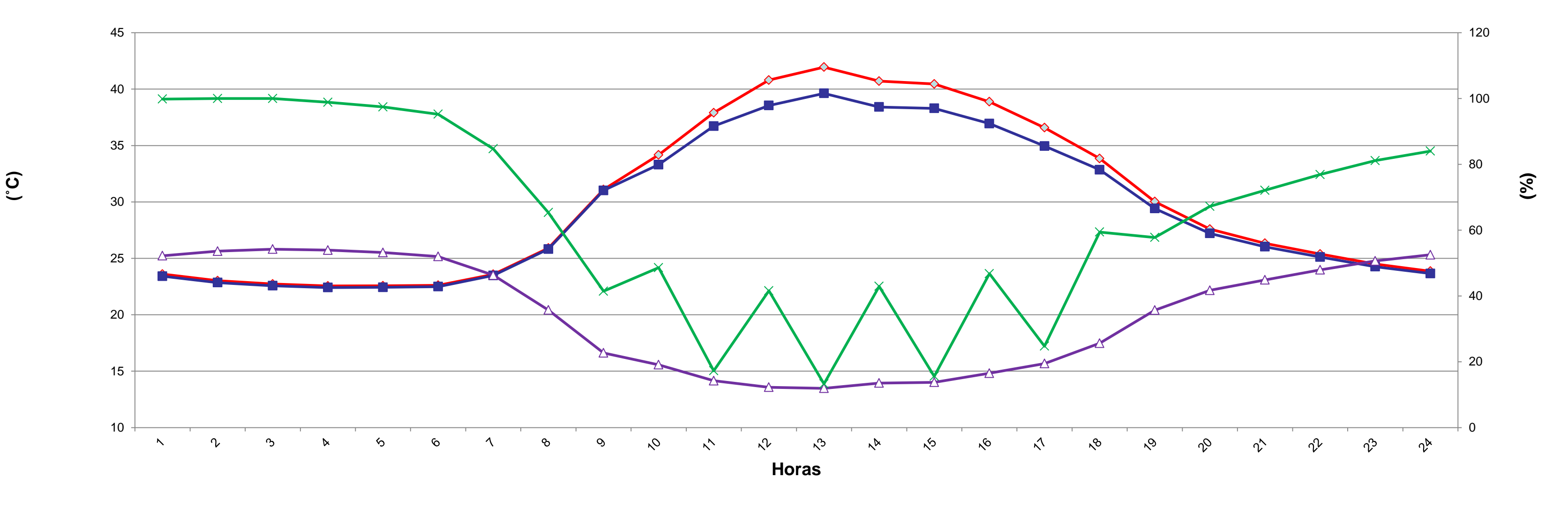

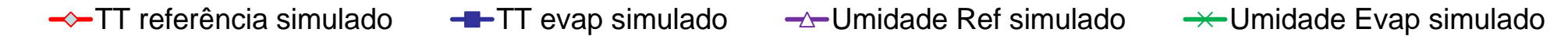